-

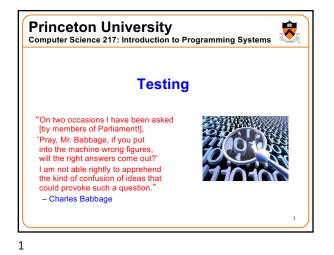

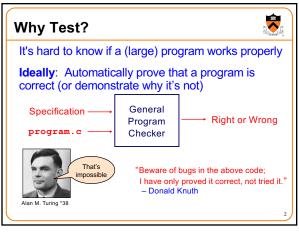

2

6

Why Test?

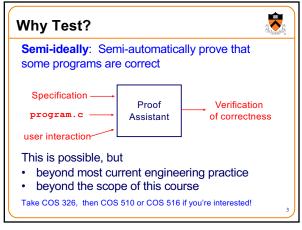

3

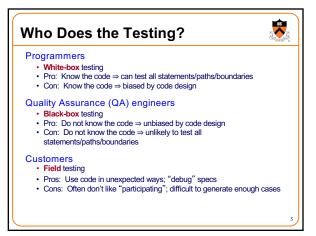

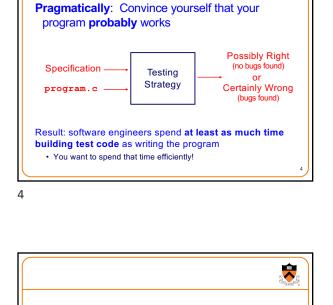

EXTERNAL TESTING

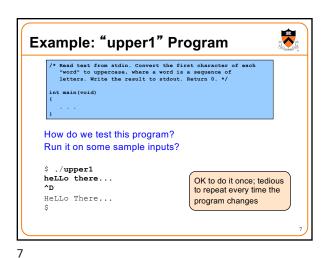

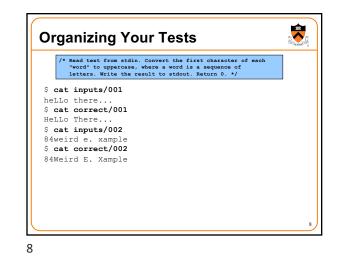

Superior Content is the second content in the second content is a sequence of interact words to uppercase, where a word is a sequence of interact "word" to uppercase, where a word is a sequence of interact "word" to uppercase, where a word is a sequence of uppercase, where a word is a sequence of interact "word" to uppercase, where a word is a sequence of interact "word" to uppercase, where a word is a sequence of uppercase, where a word is a sequence of uppercase, where a word is a sequence of uppercase, where a word is a sequence of uppercase, where a word is a sequence of uppercase, where a word is a sequence of uppercase, where a word is a sequence of uppercase, where a word is a sequence of uppercase, where a word is a sequence of uppercase, where a word is a sequence of uppercase, where a word is a sequence of uppercase, where a word is a sequence of uppercase, where a word is a sequence of uppercase, where a word is a sequence of uppercase,

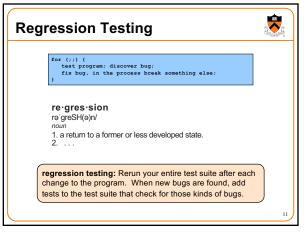

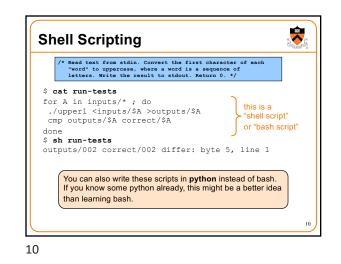

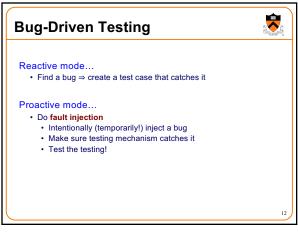

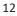

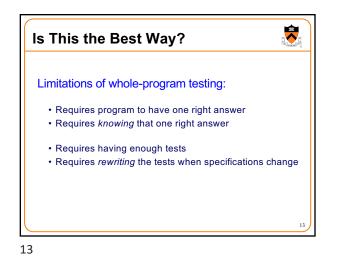

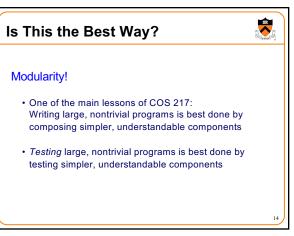

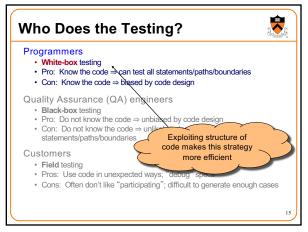

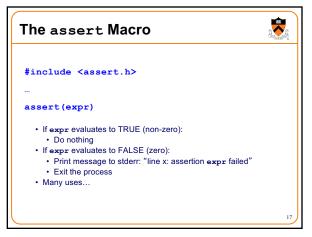

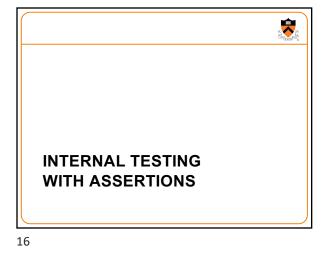

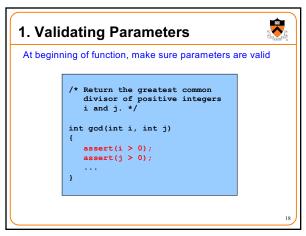

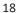

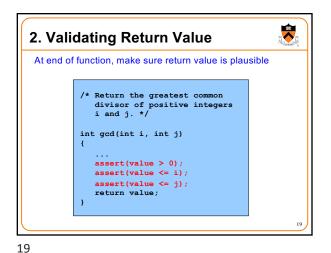

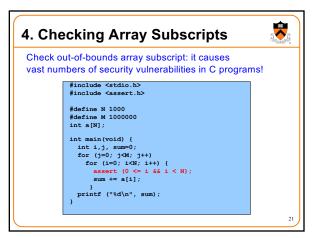

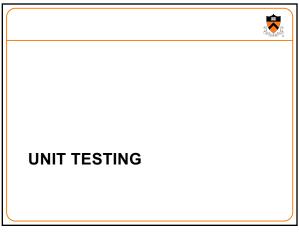

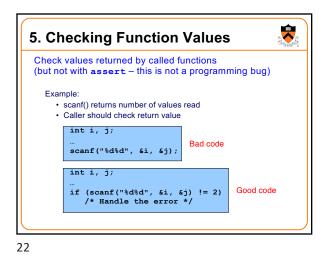

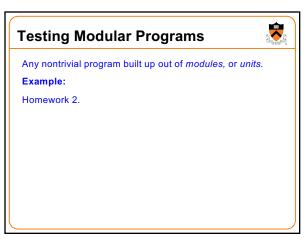

| Homework 2                                           |                                                                                                    |
|------------------------------------------------------|----------------------------------------------------------------------------------------------------|
| <pre>size_t S /* Copy src char *St /* Concaten</pre> | <pre>kcerpt) length of src */ tr_getLength (const char *src); to dest. Return dest.*/ c_copy (char *dest, const char *src); le src to the end of dest. Return dest.*/ c_concat (char *dest, const char *src);</pre>                                                                |
| you write this coo<br>}                              | <pre>h" replace.c (excerpt) Length(cc #include "str.h" /* Write line to stdout with each occurrence of from replaced with to. '/ (char *de size t replaceAndWrite( char *line, char *from, char *to) {     you write this code at (char * calls Str_getLength, Str_copy,    </pre> |

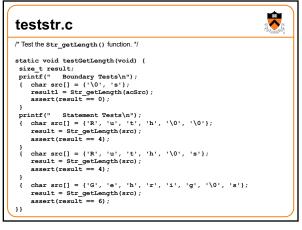

27

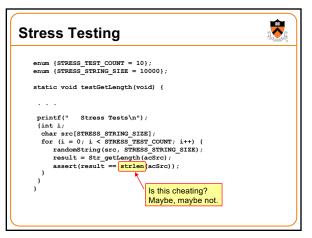

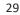

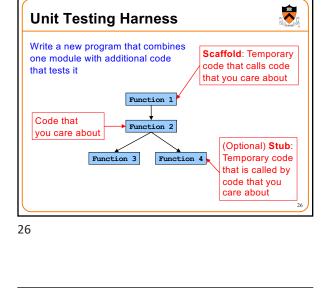

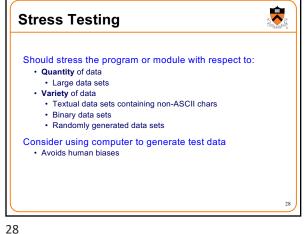

-

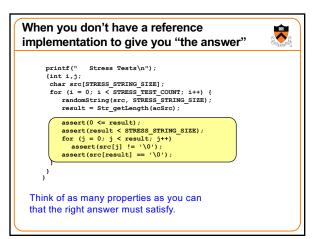

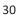

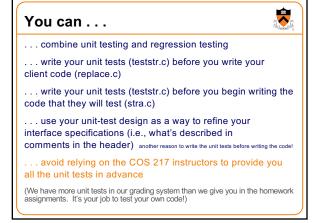

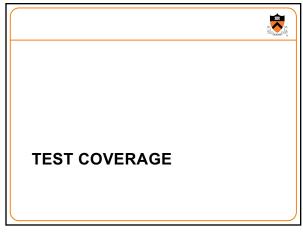

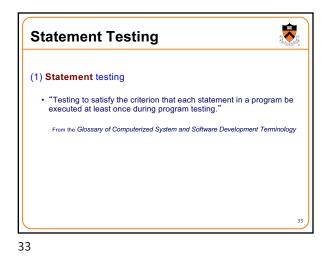

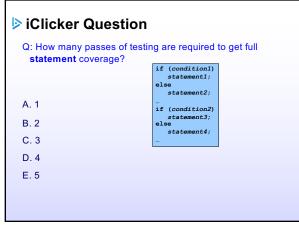

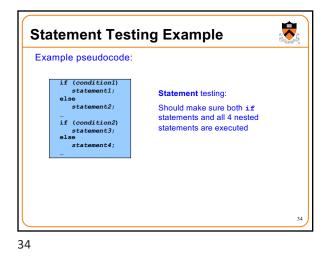

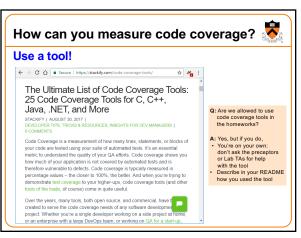

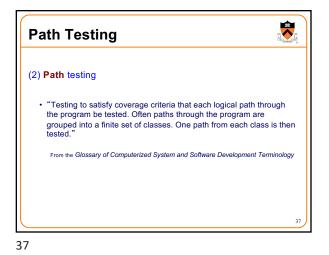

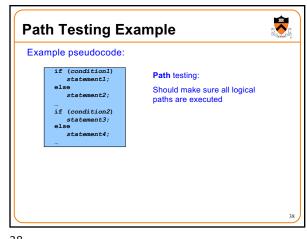

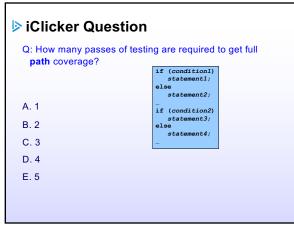

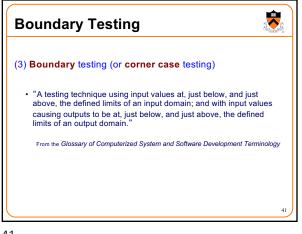

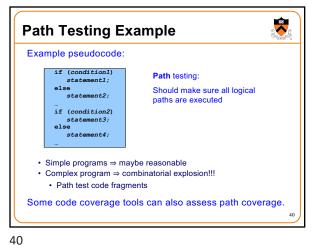

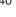

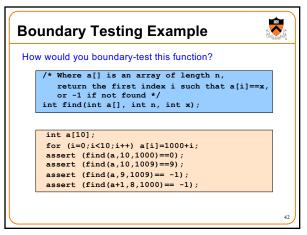

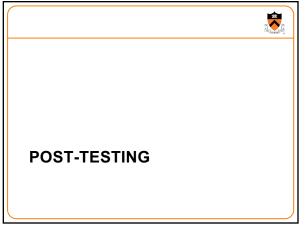

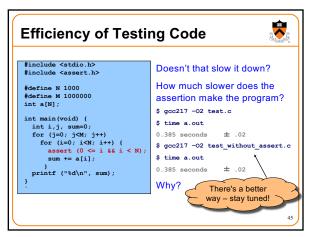

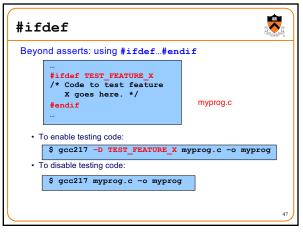

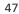

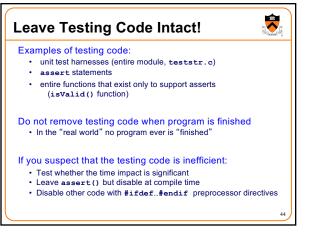

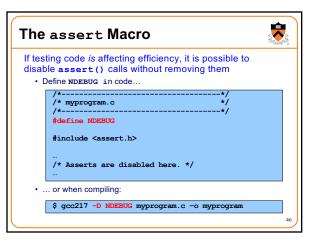

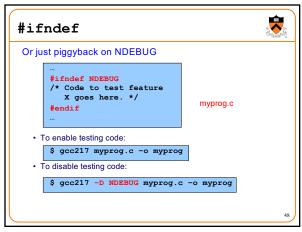

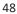

## Summary

49

Testing is expensive but necessary - be efficient

- External testing with scripts
  Internal testing with asserts
  Unit testing with harnesses
  Checking for code coverage

Test the code—and the tests!

Leave testing code intact